## **Anmeldung / Inbetriebsetzung - Ladeinfrastruktur bis 12 kW an das Stromnetz**

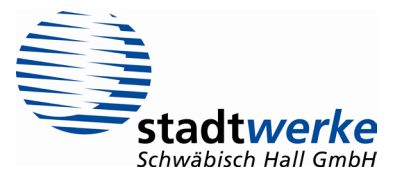

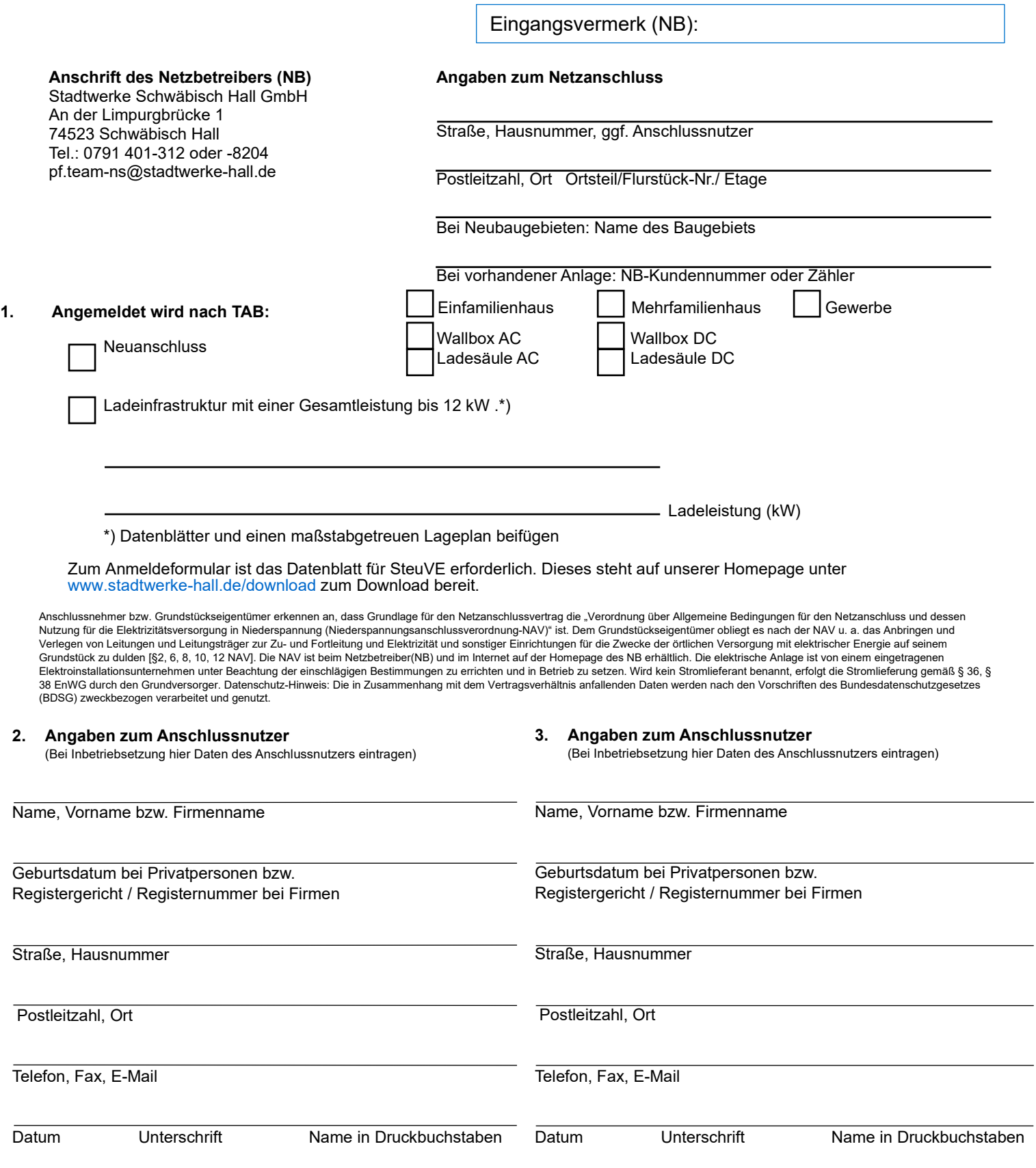